Wird diese Nachricht nicht richtig dargestellt, klicken Sie bitte **[hier](https://314214.eu2.cleverreach.com/m/14831772/555547-0a5cd64ddeb7a5e650f7b3622e4d23a7a526c87288ce2b434685ea5ca7fa8272a5a2a5bf9c9d35d772137c36cfb7a1aa)**.

**...**

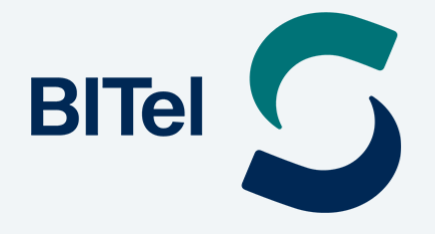

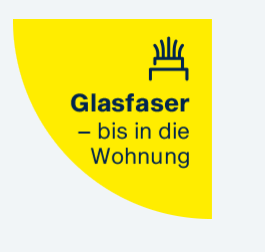

**[BITel.de](https://314214.eu2.cleverreach.com/c/88234978/29aa9b80b32b-s9if3z) | [Über Glasfaser](https://314214.eu2.cleverreach.com/c/88234979/29aa9b80b32b-s9if3z) | [Kontakt](https://314214.eu2.cleverreach.com/c/88234980/29aa9b80b32b-s9if3z)**

# **Jetzt geht es los!**

### **Die Verlegung des Glasfaserkabels im Gebiet Reinkebachsiedlung startet.**

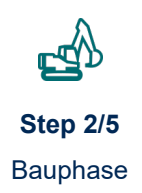

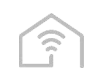

**Step 5/5** Anschlussaktivierung

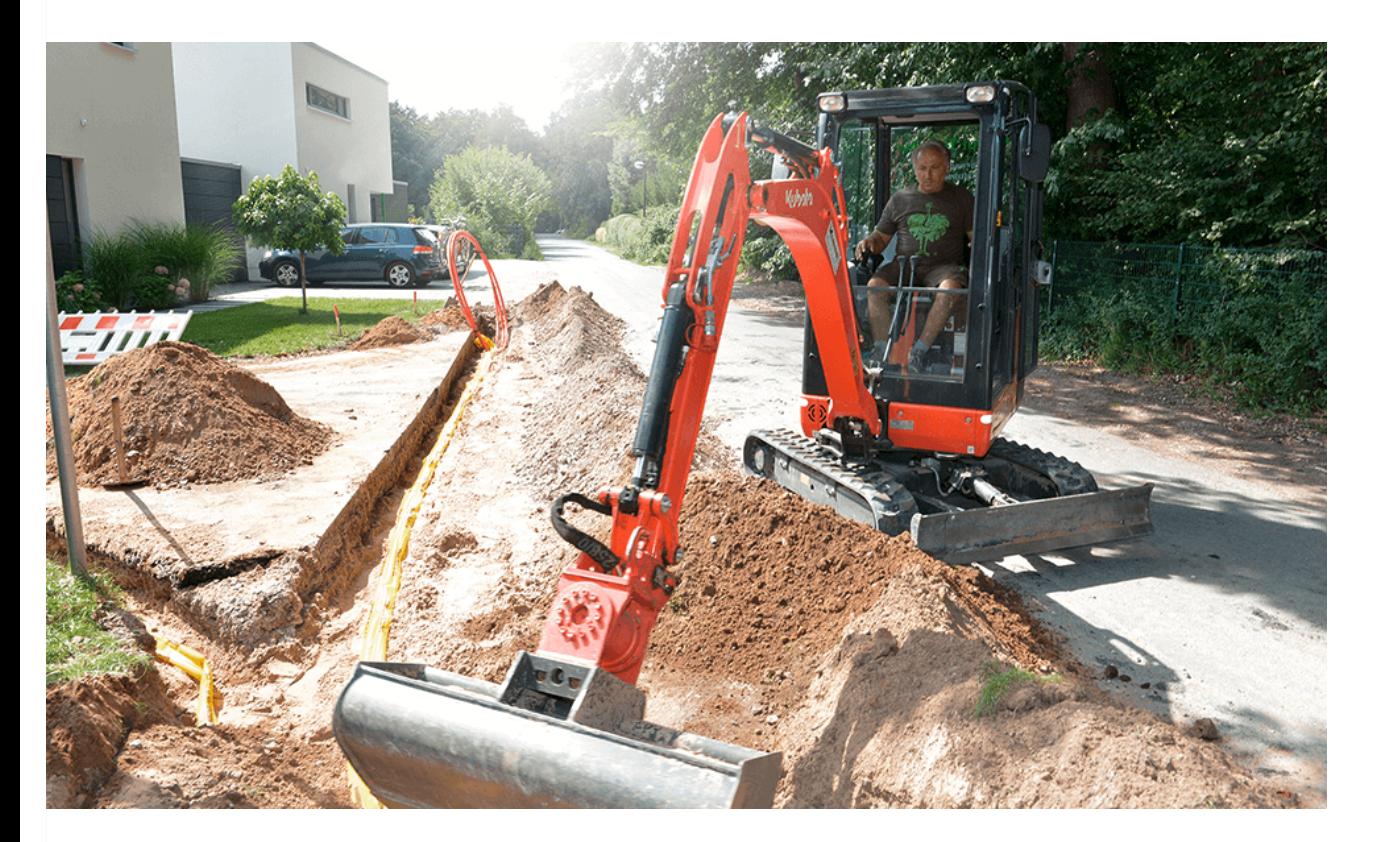

#### **Hallo Stephan Wortreich,**

der Glasfaserausbau in Ihrem Ausbaugebiet läuft: In den nächsten Wochen und Monaten werden Glasfaserkabel in den Straßen Ihrer Nachbarschaft verlegt. Während dieser Phase werden auch Hausbegehungen stattfinden bzw. haben schon stattgefunden. Eine von der Netzgesellschaft Gütersloh beauftragte Tiefbaufirma wird Kontakt zu Ihnen aufnehmen, um einen Termin bei Ihnen zu Hause zu vereinbaren. In diesem werden Sie in einem persönlichen Gespräch vor Ort den

Verlegungsweg des Glasfaserkabels auf dem Grundstück bzw. in Ihr Gebäude besprechen. **[Hier](http://314214.eu2.cleverreach.com/c/80546001/29aa9b80b32b-s9if3z) [erfahren Sie mehr zur Hausbegehung](http://314214.eu2.cleverreach.com/c/80546001/29aa9b80b32b-s9if3z)**.

Wenn Sie Fragen zu einzelnen Baumaßnahmen haben, wenden Sie sich bitte an unsere Bauhotline unter (0 52 41) 82-38 23 (Mo. bis Do. 8.00 - 15.45 Uhr, Fr. 8.00 - 12.30 Uhr) oder per E-Mail an: [bauhotline-breitband@stadtwerke-gt.de](mailto:bauhotline-breitband@stadtwerke-gt.de).

#### **Und Ihre Nachbarn?**

Sind diese auch beim Glasfaserausbau dabei? Wenn nicht, dann sollten Sie schnell aktiv werden – denn bis der Bagger an deren Grundstück vorbeigezogen ist, betragen die einmaligen Hausanschlusskosten nur 99,- €. Geben Sie die Info gerne an Ihre Nachbarn weiter.

Viele Grüße, Ihr BITel-Redaktionsteam

## **Aktuelles zum Baustatus in Ihrem Glasfaserausbau-Gebiet**

**Jetzt [informieren](https://314214.eu2.cleverreach.com/c/88235216/29aa9b80b32b-s9if3z)**

### **Wartezeit ist Infozeit**

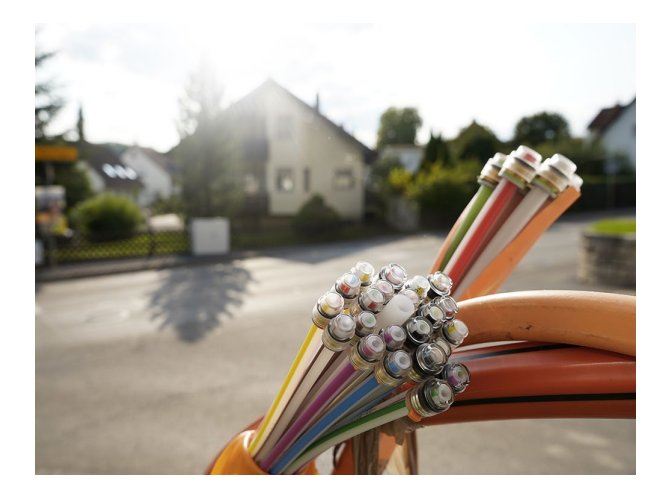

#### **Überlegen Sie, wie Ihre optimale Inhouse-Verkabelung aussieht.**

Damit Sie Ihren Glasfaseranschluss mit der schnellsten Bandbreite nutzen können, benötigen Sie eine moderne Inhouse-Verkabelung. Diese transportiert die Highspeed-Geschwindigkeiten bis zu Ihren Endgeräten. **[mehr](https://314214.eu2.cleverreach.com/c/88234982/29aa9b80b32b-s9if3z) Infos**

#### **Was geschieht als nächstes?**

Nachdem z. B. der Tiefbau im Erdreich ein Leerrohr bis ins Gebäude verlegt hat, erfolgt etwa 6 Wochen später das Einblasen der Glasfaser in dieses. Weitere Schritte bis zur Aktivierung Ihres Anschlusses folgen. **mehr Infos**

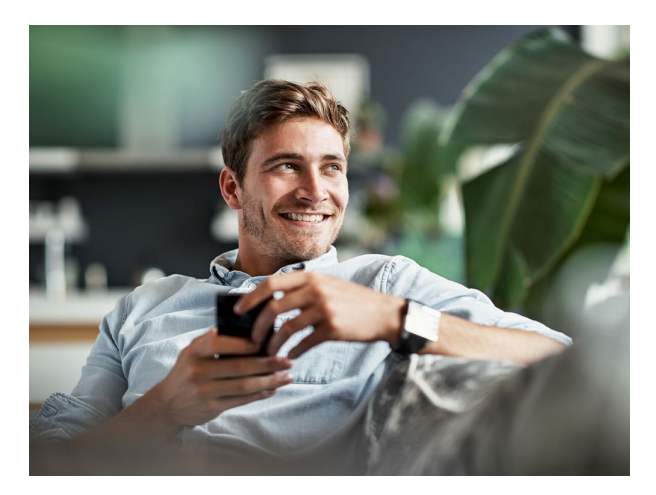

# **Fragen & Anregungen? Schreiben Sie uns, Stephan Wortreich!**

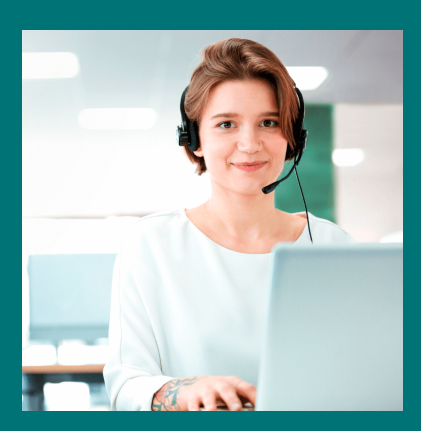

**Kontakt** [Hilfe & Support](https://314214.eu2.cleverreach.com/c/88234985/29aa9b80b32b-s9if3z) [Beratung vor Ort](https://314214.eu2.cleverreach.com/c/88234986/29aa9b80b32b-s9if3z) **Wir freuen uns darauf.**

**[zum Kontakt-Formular](https://314214.eu2.cleverreach.com/c/88234984/29aa9b80b32b-s9if3z)**

**Glasfaser** [Glasfaser für die Region](https://314214.eu2.cleverreach.com/c/88234979/29aa9b80b32b-s9if3z) [FAQs zu Glasfaser](https://314214.eu2.cleverreach.com/c/88234987/29aa9b80b32b-s9if3z)

**Privatkunden** [Internet & Telefon](https://314214.eu2.cleverreach.com/c/88234988/29aa9b80b32b-s9if3z) [Fernsehen](https://314214.eu2.cleverreach.com/c/88234989/29aa9b80b32b-s9if3z)

**BITel Gesellschaft für Telekommunikation mbH** Ein Unternehmen der Stadtwerke Bielefeld und der Stadtwerke Gütersloh Berliner Straße 260 33330 Gütersloh

> **Redaktion:** Stephanie Baseler, Michael Krüger [marketing@bitel.de](mailto:marketing@bitel.de) [www.bitel.de](http://314214.eu2.cleverreach.com/c/68554385/29aa9b80b32b-s9if3z)

**Gestaltung & Realisation:**  [MEN AT WORK Werbeagentur GmbH](http://314214.eu2.cleverreach.com/c/68575232/29aa9b80b32b-s9if3z), Edisonstraße 2, 32791 Lage

> **Versand:**  Newsletter-Dienst CleverReach

 [Impressum](http://314214.eu2.cleverreach.com/c/68554398/29aa9b80b32b-s9if3z) [|](mailto:marketing@bitel.de) [AGB](http://314214.eu2.cleverreach.com/c/68554399/29aa9b80b32b-s9if3z) [|](mailto:marketing@bitel.de) [Datenschutz](http://314214.eu2.cleverreach.com/c/68554400/29aa9b80b32b-s9if3z)

Wenn Sie diese E-Mail (an: noemail@unknown.de) nicht mehr empfangen möchten, können Sie diese **hier** kostenlos abbestellen.